#### **OPIS PRZEDMIOTU KSZTAŁCENIA**

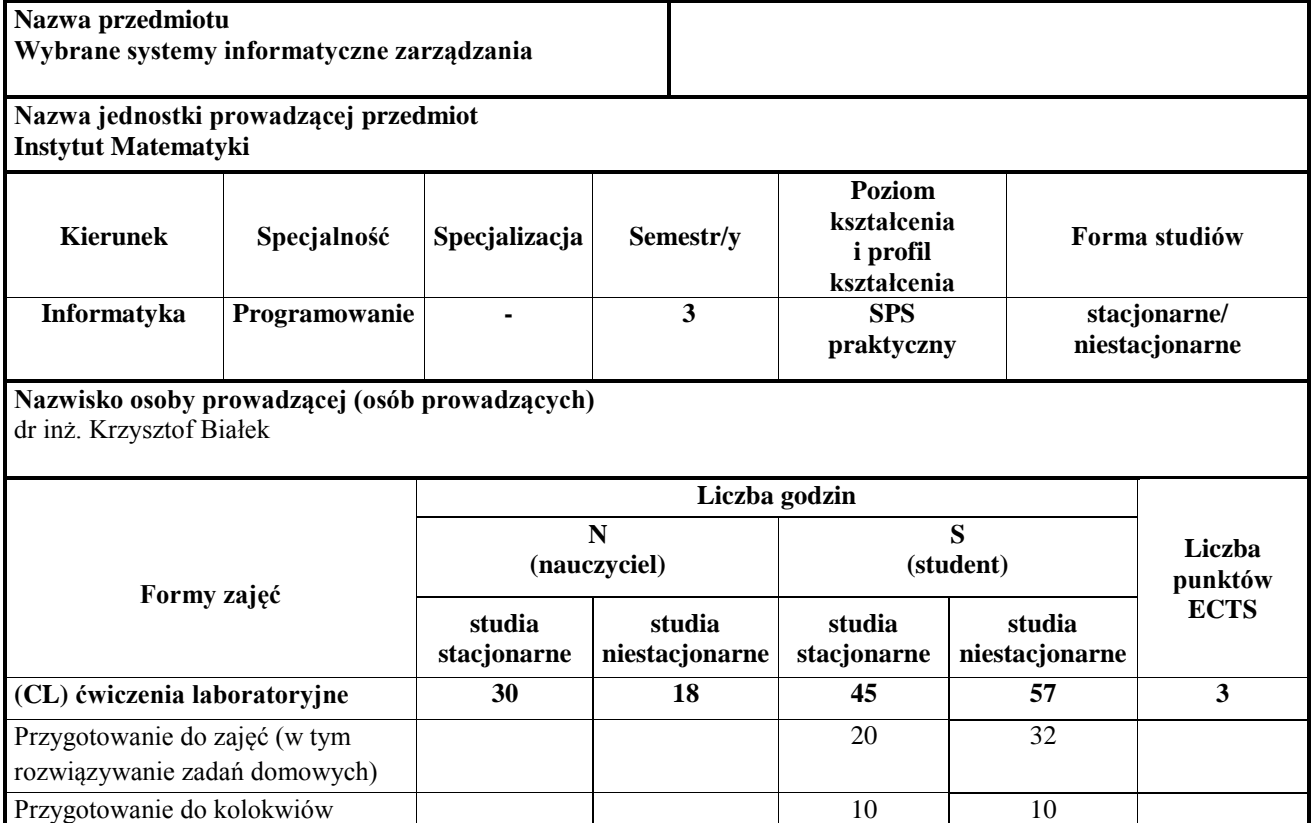

# **Określenie przedmiotów wprowadzających wraz z wymogami wstępnymi**

metoda projektu, metoda problemowa

 **Wymogi formalne (lista przedmiotów):** Programowanie I. Podstawy programowania, Algorytmy i struktury danych

(CL) ćwiczenia laboratoryjne: ćwiczenia praktyczne - rozwiązywanie zadań z wykorzystaniem komputera,

15 15

**Wymogi wstępne:** Osiągnięcie wszystkich efektów kształcenia z wymienionych wyżej przedmiotów

**Razem 30 18 45 57 3**

## **Cele przedmiotu**

Poszukiwanie dodatkowych materiałów, z różnych źródeł, uzupełniających wiedzę uzyskaną

podczas zajęć

**Metody dydaktyczne**

- Poznanie procesów łańcucha logistycznego w przedsiębiorstwie obsługiwanych przez system Logistyka oraz nauka funkcjonalności i parametryzacji programu
- Poznanie procesu parametryzacji i obiegu dokumentacji w systemie Finansowo księgowym a także dodatkowych kartotek i mechanizmów ułatwiających m.in. takie operacje jak windykacja czy tworzenie przelewów
- Zapoznanie się z podstawowymi funkcjami systemu Kadry i płace
- Nabycie umiejętności samodzielnego wprowadzania danych kadrowych, obliczenia listy płac, przygotowania wypłaty z modułu umowy zlecenia oraz korzystania z podstawowych raportów

## **Treści programowe**

- *System Logistyk*a (pojęcia podstawowe, definiowanie kartotek, gospodarka magazynowa, sprzedaż, zakupy, zamówienia sprzedaży i dostaw, opakowania zwrotne, współpraca z innymi systemami, urządzenia mobilne, elementy WMS)
- *System Kadrowo – płacowy* (parametryzowanie systemu: formy zatrudnienia, schemat organizacyjny firmy, uprawnienia operatora, stałe systemu, kartoteki parametryzujące, kartoteka rubryk płacowych; moduł kadrowy: kartoteka osób, kartoteki stowarzyszone z osobą, kartoteka pracowników, kartoteki stowarzyszone z pracownikiem; moduł płacowy: kartoteki płacowe, listy płac, raporty; moduł umowy / zlecenia: kartoteki stowarzyszone, rozliczenie umowy, listy płac dla umów-zleceń, raporty; raportowanie informacji do ZUS;

raportowanie informacji do US; portal pracowniczy; moduł Harmonogramy Czasu Pracy; wprowadzenie wykonania – portal, system KP; kwalifikacja godzin; odbiór godzin w okresie; zamknięcie miesiąca; zamknięcie okresu

 *System Finansowo – księgowy* ( współpraca systemu z innymi programami pakietu; przygotowanie programu do pracy: wprowadzenie danych licencjobiorcy, wprowadzenie lat i okresów obrachunkowych, zdefiniowanie listy oddziałów, definiowanie słowników użytkownika, uzupełnienie słowników systemu i innych parametrów systemu, wprowadzenie danych o rachunkach bankowych licencjobiorcy (na podstawie słownika banków); definiowanie planu kont; definiowanie rejestrów, rodzajów dokumentów, grup podatkowych; ręczne wprowadzanie dokumentów źródłowych; automatyzacja wprowadzania dokumentów i ich pozycji; akceptacja, księgowanie próbne i końcowe dokumentów źródłowych; rozrachunki – przeglądanie i baza klientów; pulpit windykatora; aktualizacja BO rozrachunków przenoszenie rozrachunków pomiędzy latami; rozliczanie rozrachunków; umowy wprowadzane w kartotece rozrachunków; międzyokresowe rozliczenia kosztów; zestawienia definiowane przez użytkownika; sprawozdania finansowe typu bilans, rachunek wyników, f01, cit-2, cit-8; definiowanie trybów monitowania i schematów windykacyjnych; korespondencja seryjna; noty odsetkowe; wezwanie do zapłaty; potwierdzenia sald; tryby monitowania (monitowanie – generowanie i wysyłanie wezwań do zapłaty); schematy windykacyjne; wysyłanie e-mailem wezwań do zapłaty i korespondencji innej; zarządzanie płatnościami elektronicznymi; dokumenty w obiegu; zapotrzebowania; zaliczki; analizy obrotów kont).

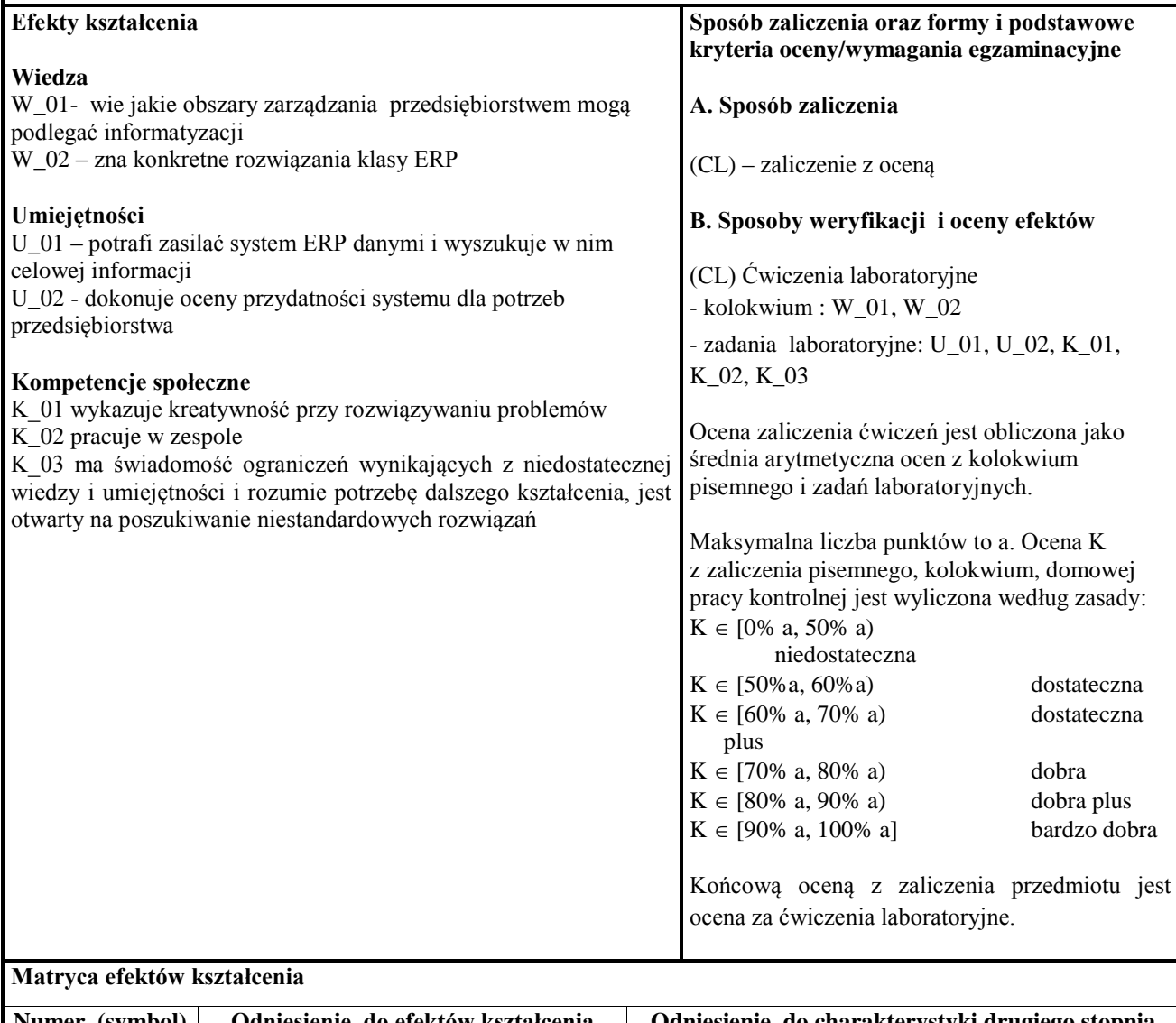

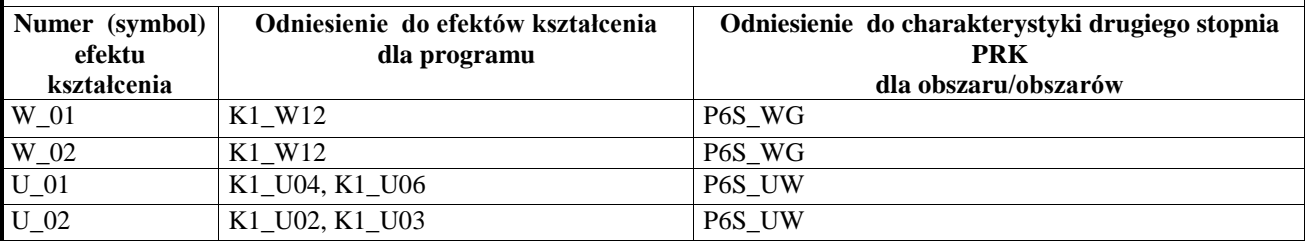

**Wybrane systemy informatyczne zarządzania**

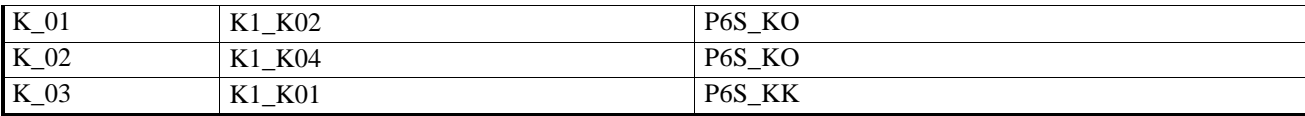

**Wykaz literatury** 

- **A. Literatura wymagana do zaliczenia zajęć (zdania egzaminu):**
- 1. Kostrzewa M. Xpertis Logistyka, Macrologic SA, podręcznik elektroniczny, Warszawa, maj 2016
- 2. Xpertis Kadry i płace, praca zbiorowa, Macrologic SA, podręcznik elektroniczny, Warszawa, styczeń 2016
- 3. Xpertis –Finanse i księgowość, praca zbiorowa, Macrologic SA, podręcznik elektroniczny, Warszawa, lipiec 2016
- 4. Xpertis –Obieg informacji, praca zbiorowa, Macrologic SA, podręcznik elektroniczny, Warszawa, kwiecień 2015

#### **B. Literatura uzupełniająca**

- 1. Biniek Z. Informatyka w zarządzaniu : (wybrane zagadnienia), [Wyższa Szkoła Finansów i Zarządzania w Warszawie], Vizja Press & IT,Warszawa 2009
- 2. Foremna-Pilarska M. Budżetowanie i controlling w podmiotach gospodarczych Wydawnictwo Uczelniane Politechniki Koszalińskiej, Koszalin 2007
- 3. Januszewski A. Funkcjonalność informatycznych systemów zarządzania , Wydawnictwo Naukowe PWN, Warszawa 2008

**Kontakt**

dr K. Białek: krzysztof.bialek@apsl.edu.pl